# Cómo formalizar tu negocio

Sociedades de Responsabilidad Limitada (SRL) Empresa Individual de Responsabilidad Limitada (EIRL) Sociedades Anónimas (SA) Sociedades Anónimas Simplificadas (SAS)

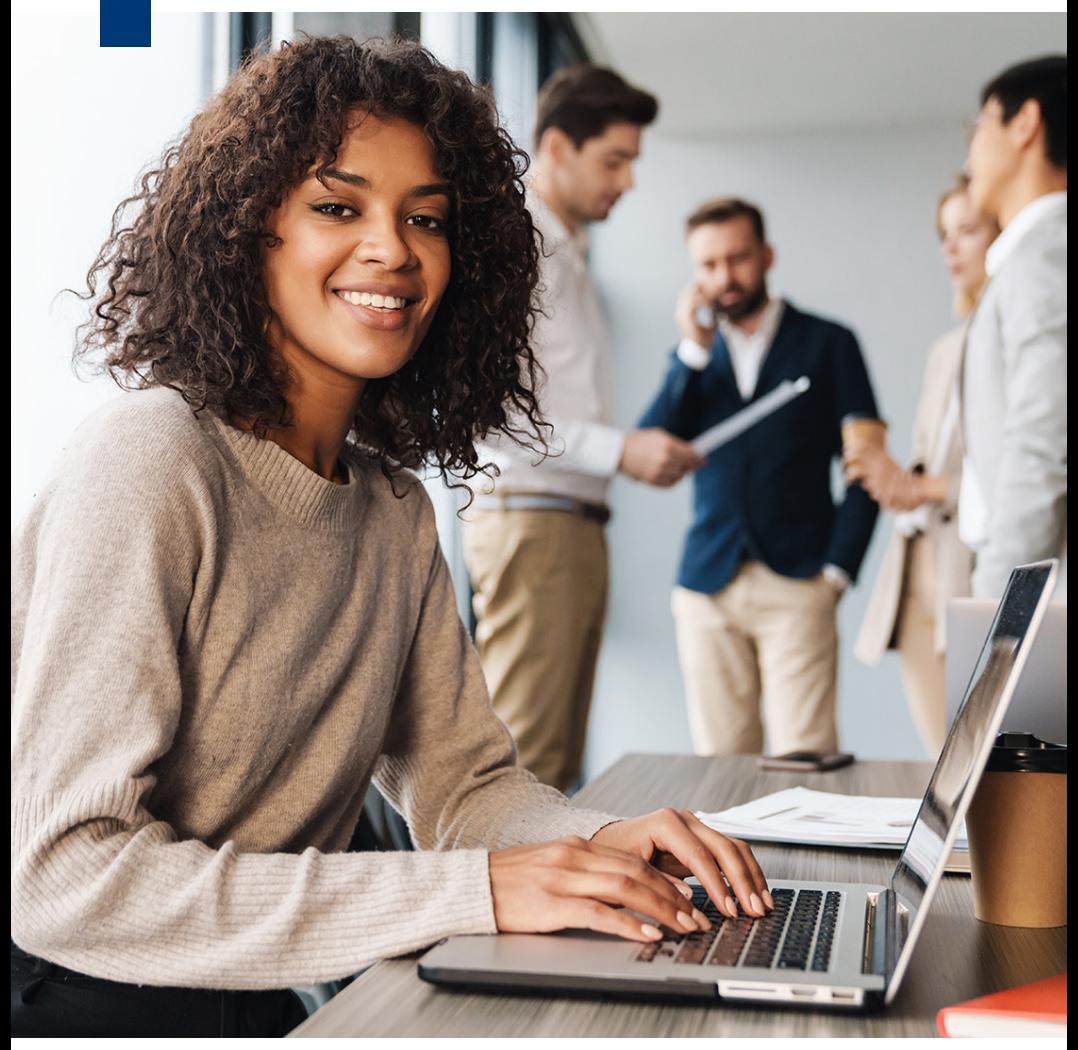

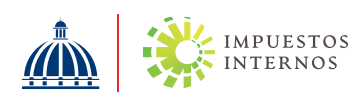

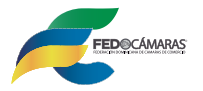

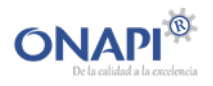

## Cómo formalizar tu negocio (SRL, EIRL, SA y SAS)

Con el objetivo de garantizar que las informaciones lleguen de manera oportuna, la Oficina Nacional de la Propiedad Industrial (ONAPI), la Cámara de Comercio y Producción de Santo Domingo y la Dirección General de Impuestos Internos han unificado informaciones para la creación de este documento que contiene los requisitos y pasos a seguir para registrar y formalizar las siguientes sociedades:

- Sociedades de Responsabilidad Limitada (SRL)
- Empresa Individual de Responsabilidad Limitada (EIRL)
- Sociedades Anónimas (SA)
- Sociedades Anónimas Simplificadas (SAS)

#### Requisitos para registrar su negocio de forma presencial

## Oficina Nacional de la Propiedad Industrial (ONAPI)

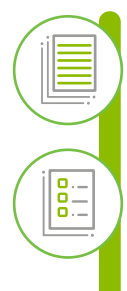

Una indicación precisa de que se solicita el registro de un nombre comercial.

Los datos que permitan identificar al solicitante o a su representante y la dirección exacta para recibir notificaciones físicas o por la vía electrónica, en caso de que el solicitante no tenga un domicilio ni establecimiento en el país deberá hacerse representar de una persona física domiciliada en el país.

La denominación del nombre comercial cuyo registro se solicita.

Una lista detallada de las actividades para las cuales se desea proteger el signo.

El poder que acredite la representación cuando lo hubiera.

El pago de la tasa establecida con tarjeta de crédito o débito.

Teléfono y/o correo electrónico.

Número y copia de documento de identidad del titular o titulares, y del representante cuando lo hubiere.

- Tiempo de respuesta: Un (1) día laborable para el registro y dos (2) días laborables si la solicitud es objetada.
- Costo del proceso: RD\$4,775.00 por el certificado del Nombre Comercial.

# Cámara de Comercio y Producción según demarcación

Formulario de Solicitud de Registro Mercantil de Sociedades de acuerdo con el tipo societario, debidamente completado a máquina o computadora y firmado por el Gerente o por el Gestor Apoderado, en cuyo caso deberá anexarse copia del poder de representación.

 $\frac{0}{0}$ 

Original y copia(s) de los Estatutos Sociales/Contrato de Sociedad, Acto Auténtico o Acto bajo firma Privada (estos últimos dos documentos correspondientes a las E.I.R.L, deberán estar notariados).

Original y copia(s) del Acta y Nómina de Presencia de la Asamblea General Constitutiva (este requisito es opcional).

Original y copia(s) del Informe del Comisario de Aportes (si aplica).

Copia del Recibo de pago de los impuestos de la DGII por constitución de sociedades, en caso de E.I.R.L deberá anexar copia de la certificación bancaria.

Original y copia(s) del comprobante de suscripción de acciones (solo aplica para las S.A. y S.A.S).

Fotocopias claras y legibles, de ambos lados, de los documentos de identidad de todos los integrantes de la sociedad. Si son dominicanos, depositar copia de la cédula de identidad actualizada. En caso de ser extranjeros, copia con foto del documento de identidad válido y vigente en el país de origen (pasaporte, cédula de identidad de extranjero).

ΠĒ

Copia del Certificado de Registro de Nombre Comercial emitido por la Oficina Nacional de Propiedad Industrial (ONAPI), si lo hubiere.

De conformidad con la Ley No. 155-17 de Lavado de Activos, en caso de constitución de sociedades, cuando exista un suscriptor de acciones igual o mayor del umbral establecido en la ley, los estatutos sociales deberán hacer constar el medio de pago utilizado en dicha suscripción.

Importante: Por cada documento a registrar deberá pagar el impuesto de contribución al Colegio de Abogados equivalente a RD\$50.00 descrito en el artículo 66, de la Ley No. 3-19 que instituye el Colegio de Abogados de la República Dominicana, para los registros, modificaciones, renovaciones y transformaciones comerciales tramitadas por ante la Cámara de Comercio y Producción correspondiente.

- Tiempo de Respuesta: 24 horas a partir de la fecha de pago del trámite.
- Costo del proceso: Ver montos de acuerdo con el tarifario actual, pulsando aquí: [https://www.fedocamaras.do/Media/pdf/RegistroMerc](https://www.fedocamaras.do/Media/pdf/RegistroMercantil/Tarifario_F.pdf) antil/Tarifario\_F.pdf

## Dirección General de Impuestos Internos (DGII)

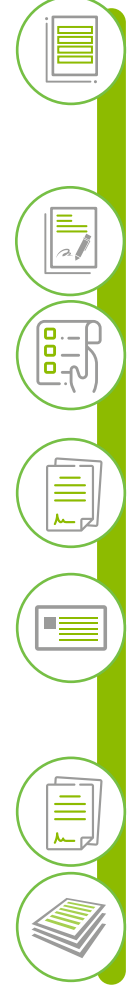

Formulario de Declaración Jurada para el Registro y Actualización de Datos de Sociedades (RC-02) llenado, sellado (no obligatorio) y firmado con los anexos correspondientes.

Copia del certificado de Registro Mercantil.

Copia del recibo de pago del 1% por constitución de compañía.

Copia del certificado de nombre comercial emitido por ONAPI.

Copia de la Cédula de Identidad de ambos lados de los accionistas o copia del pasaporte (en caso de extranjeros que no posean Cédula de Identidad).

Copia del Acta de Nacimiento (aplica en los casos que figuren como accionistas menores de edad).

Estatutos y Asamblea Constitutiva (opcionales).

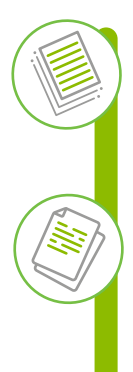

Copia del acto constitutivo registrado en la Cámara de Comercio (aplica si está constituyendo una EIRL y tiene aporte en naturaleza\*).

Copia de la certificación de depósito bancario, que indique el nombre de la sociedad, el monto depositado y que dicho monto fue depositado para la incorporación de esta (aplica si está constituyendo una EIRL y el aporte es en numerario).

#### Notas:

- Al momento de su inscripción al RNC, el contribuyente debe especificar el código y la descripción de la/s actividad/es económica/s, conforme al catálogo de Clasificación Internacional Industrial Uniforme (CIIU).
- Cuando el contribuyente obtiene su número de RNC, se le entrega un acta de inscripción, documento que contiene el detalle de las obligaciones tributarias que le corresponden y las fechas límites de presentación y pago de estas. La fecha de inicio de operaciones es a partir de cuándo el contribuyente debe declarar a Impuestos Internos todas las obligaciones que le corresponden.
- \*En caso de que se evidencie aporte en naturaleza se requiere el Informe de Comisario firmado por un Contador Público Autorizado (CPA), juntamente con el Acto Constitutivo.
	- Tiempo de Respuesta: 6 días laborables.
	- Costo del proceso: Equivalente al 1% del Capital Social Autorizado.

## Requisitos para registrar su negocio de forma virtual

# Oficina Nacional de la Propiedad Industrial (ONAPI)

#### Pasos para solicitar un Nombre Comercial

- Acceder: https://www.onapi.gov.do
- Ingrese a E-SERPI.
- Crear usuario.
- Leer y aceptar los términos y condiciones del portal.
- Se le remitirá un aviso a su correo electrónico donde tendrá que confirmar los datos.
- Acceder a E-SERPI.
- Seleccionar en solicitud de registro "Nombre Comercial, Rótulo o Emblema".
- Seleccionar "Completar con mis datos".
- Si posee un solicitante adicional hacer click en la casilla amarilla para proceder a agregarlo.
- Dar click en "Siguiente" y seleccionar el tipo de signo.
- Agregar la denominación del Nombre Comercial, Rótulo o Emblema y la actividad comercial.
- Agregar los documentos necesarios para la solicitud (cédula, pasaporte o RNC, poder de representación y demás documentos necesarios). Sólo se permiten archivos en formato JPG. y PDF.
- Proceder al pago.
- Tiempo de Respuesta: Un (1) día laborable para el registro y dos (2) días laborables si la solicitud es objetada.
- Costo del proceso: RD\$4,775.00 por el Certificado del Nombre Comercial.

## Dirección General de Impuestos Internos (DGII)

- Ingresar a la "Oficina Virtual", en el portal de Impuestos Internos (www.dgii.gov.do).
- En la opción "Inscripción y Actualización al RNC" (parte superior izquierda de la pantalla) seleccionar "Formularios de Inscripción" y luego pulsar en "Inscripción Sociedades".
- Completar y enviar el Formulario RC-02 (Formulario Declaración Jurada para el Registro y Actualización de Datos de Sociedades).

#### Nota:

Debe adjuntar los documentos requeridos de acuerdo al tipo de sociedad a registrar.

Tiempo de Respuesta: Tres (3) días laborables.

Costo del proceso: Equivalente al 1% del Capital Social Autorizado.

Importante: Puede formalizarse realizando todo el proceso de constitución en una sola solicitud, a través del portal www.formalizate.gob.do, del Ministerio de Industria, Comercio y MiPymes. Esta opción solo aplica para Personas Físicas, EIRL y SRL.

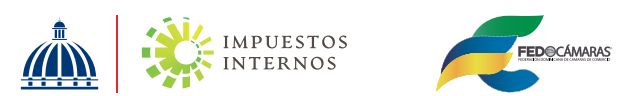

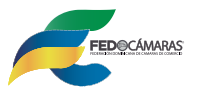

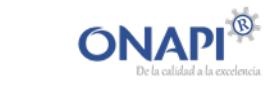